# **Input Menu DTMF Variable List**

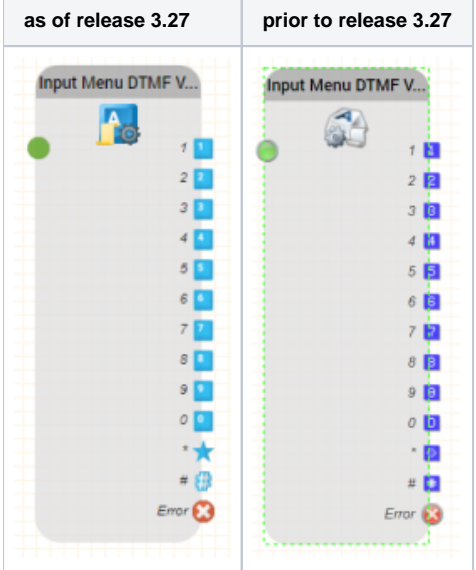

# **Release**

## **RELEASE 3.20**

### **Function**

This module detects a DTMF input (tone dialling), and executes a branch in the program.

To prompt the user to press a key, a list of voice prompts (comma separated) is played. The voice prompts are specified by their IDs.

If no input is recognised, or an incorrect digit is pressed, an error voice prompt can be configured which is played to reprompt the user to try again.

Program execution continues using the output which corresponds to the DTMF key pressed. If this output is not connected, and the maximum number of allowed tries has not yet been reached, the error voice prompt is played and recognition is restarted. If the maximum number of tries is reached, program execution continues at the error output. If no object is connected to this output, the system hangs up.

#### **Parameters**

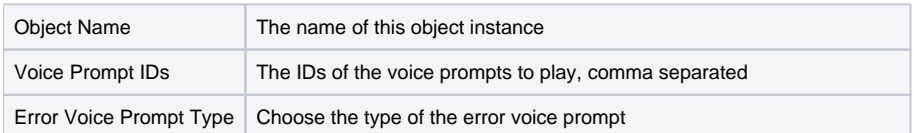

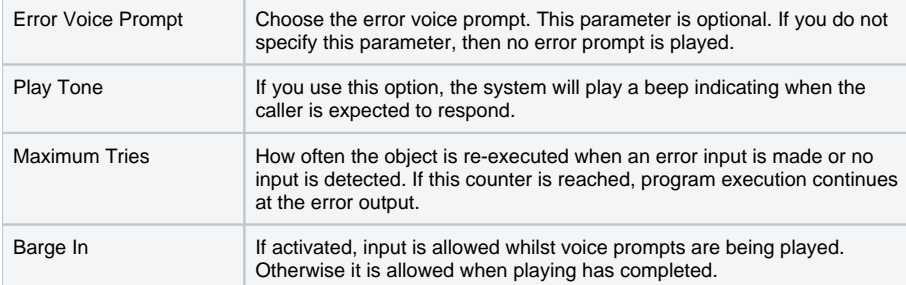

# **Outputs**

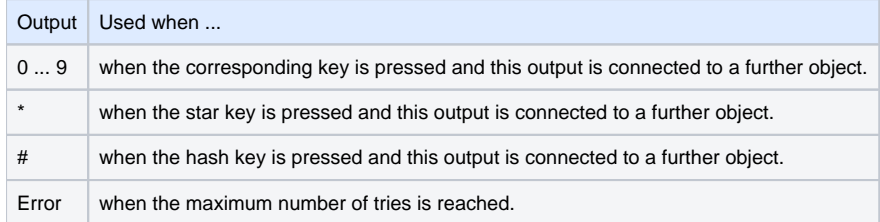